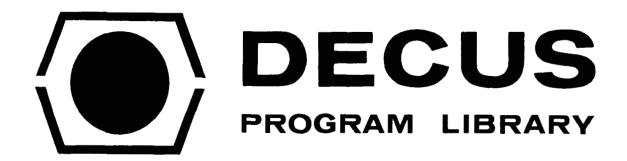

DECUS NO.

12 - 37

TITLE

ODCAD (OCTAL TO DECIMAL CONVERSION AND DISPLAY)

**AUTHOR** 

Jud Gilbert

COMPANY

University of Florida Tallahassee, Florida

DATE

August 9, 1971

SOURCELANGUAGE

DIA\_

## ODCAD (OCTAL TO DECIMAL CONVERSION AND DISPLAY

## DECUS Program Library Write-up

**DECUS NO. 12-37** 

## **ABSTRACT**

The purpose of this program is to convert 11 bit signed (octal) numbers to decimal numbers and display them on the VR12 scope suppressing leading zeros, with or without decimal point.

```
* 2Ø
ØØØØ
ØØØ1
                                 / OCTAL TO DECIMAL CONVERSION AND
ØØØ2
                                / DISPLAY (ODCAD)
ØØØ3
ØØØ4
                                 / FOR SIGNED 11 BIT NUMBERS
ØØØ5
ØØØ6
                                 / FOR THE PURPOSE OF DISPLAYING NUMBERS
ØØØ7
                                 ON THE VR-12 THE SCREEN HAS BEEN
ØØIØ
ØØ11
                                 / DIVIDED INTO A 16X16 MATRIX (DECIMAL)
ØØ12
                                 / TO USE THIS FEATURE A SINGLE 12 BIT
ØØ13
ØØ14
                                / NUMBER IS EMPLOYED. THIS NUMBER IS
ØØ15
                                / MADE UP OF TWO FOUR BIT NUMBERS WHICH
ØØ16
                                / ARE STORED, RIGHT JUSTIFIED, AS HALF
                                / WORDS. THE RANGE OF EACH OF THESE
ØØ17
ØØ2Ø
                                / FOUR BIT WORDS IS \emptyset-17 (OCTAL). THE
ØØ21
                                / LEFT HALF WORD ESTABLISHES THE
                                 / VERTICAL POSITION ON THE SCREEN AND
ØØ22
                                 / THE RIGHT HALF THE HORIZONTAL.
ØØ23
ØØ24
ØØ25
                                 / EXAMPLE:
ØØ26
                                 / ØØØ ØØØ ØØØ ØØØ = UPPER LEFT
ØØ27
                                 / ØØØ ØØØ ØØ1 111 = ∪PPER RIGHT
ØØ3Ø
                                 / \emptyset \emptyset 1 111 \emptyset \emptyset \emptyset \emptyset \emptyset \emptyset = 1.0WER LEFT
ØØ31
                                 / ØØ1 111 ØØ1 111 = LOWER RIGHT
ØØ32
                                 / ØØI ØØØ ØØI ØØØ = APPROX CENTER
ØØ33
ØØ34
ØØ35
ØØ36
                                 / TO USE THE PROGRAM:
ØØ37
ØØ4Ø
ØØ41
                                 / PUT LOCATION IN "POZZY"
                                 / PUT NUMBER IN AC
ØØ42
                                 / ISSUE "DISPNO" COMMAND
ØØ43
ØØ44
ØØ45
ØØ46
                                / THE FOLLOWING EXAMPLE WILL DISPLAY
ØØ47
                                / THE VALUE OF THE LEFT SWITCHES ( IN
```

```
ØØ5Ø
                              / DECIMAL ) ON THE VR-12 AT COORDINATES
ØØ51
                              / TAKEN FROM THE RIGHT SWITCHES.
ØØ52
ØØ53
ØØ54
                ØØ2Ø Ø516
                              LOOP,
                                            RSW
ØØ55
                ØØ21 4Ø35
                                            STC POZZY
ØØ56
                ØØ22 Ø517
                                            LSW
ØØ57
                ØØ23 6Ø25
                                            DISPNO
ØØ6Ø
                ØØ24 6Ø2Ø
                                            JMP LOOP
ØØ61
ØØ62
                              / THE DECIMAL POINT ROUTINE MAY BE USED
ØØ63
                              / TO INSERT A DOT BETWEEN ANY TWO
ØØ64
                              / DIGITS ON THE SCREEN.
ØØ65
ØØ66
                              / THE FOLLOWING EXAMPLE WILL CAUSE A
ØØ67
                              / DECIMAL POINT TO APPEAR AFTER THE
                              / THIRD DIGIT. (BEFORE CALLING ROUTINE)
ØØ7Ø
ØØ71
ØØ72
                                            LDA
ØØ73
                                            POINT
ØØ74
                                            STC DECML3
ØØ75
```